# **Mandaye - Development #14913**

# **La gestion du Timeout générale ne marche pas sur toutes les applis**

08 février 2017 09:29 - Josué Kouka

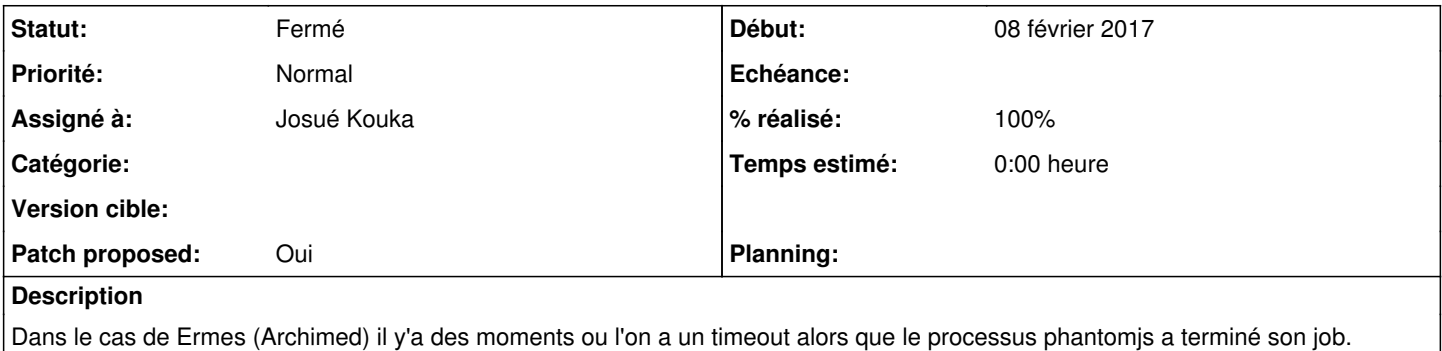

### **Révisions associées**

### **Révision ae988f51 - 09 février 2017 15:11 - Josué Kouka**

improve generic timeout handling (#14913)

## **Historique**

## **#1 - 08 février 2017 09:29 - Josué Kouka**

*- Fichier 0001-improve-generic-timeout-handling-14913.patch ajouté*

*- Patch proposed changé de Non à Oui*

### **#2 - 08 février 2017 09:41 - Josué Kouka**

Dans tests/settings.py le PHANTOM\_JS\_TIMEOUT est changé parce que signal.alarm ne prend que des entiers.

### **#3 - 08 février 2017 09:55 - Frédéric Péters**

Ce serait bien de noter où et pourquoi ça ne fonctionnait pas.

#### **#4 - 08 février 2017 16:12 - Josué Kouka**

*- Fichier 0001-improve-generic-timeout-handling-14913.patch ajouté*

*- Description mis à jour*

Frédéric Péters a écrit :

Ce serait bien de noter où et pourquoi ça ne fonctionnait pas.

En cherchant mieux, les raisons pour lesquelles ça ne fonctionne pas sont les suivantes (principalement liées à mon implémentation) :

deadlock (<https://docs.python.org/2.7/library/multiprocessing.html#all-platforms>)

```
    process.start()
       process.join(settings.PHANTOM_JS_TIMEOUT)
   ....
                result = recv_end.recv()
```
Bizarrement, quand des infos d'une petite taille sont envoyées via le pipe, il n'y a aucun dysfonctionnement. C'est ce qui m'a induit en erreur.

```
dans le run, je ne ferme pas le bout du Pipe (send_end) qui envoie le message (
https://docs.python.org/2.7/library/multiprocessing.html#exchanging-objects-between-processes)
```
Note that data in a pipe may become corrupted if two processes (or threads) try to read from or write to t he same end of the pipe at the same time. Of course there is no risk of corruption from processes using di fferent ends of the pipe at the same time.

.

## **#5 - 08 février 2017 16:53 - Josué Kouka**

*- Fichier 0001-improve-generic-timeout-handling-14913.patch ajouté*

Utilisation de connection.poll pour "timeouter" le sender vu qu'un process.join() n'a pas d'effet sur un Pipe

# **#6 - 08 février 2017 17:09 - Josué Kouka**

*- Fichier 0001-improve-generic-timeout-handling-14913.patch ajouté*

Sans modification des tests.

#### **#7 - 08 février 2017 17:31 - Josué Kouka**

*- Fichier 0001-improve-generic-timeout-handling-14913.patch ajouté*

rebase on master

#### **#8 - 08 février 2017 22:18 - Serghei Mihai**

Testé avec Ermes et Teamnet et ça fonctionne même si pour Ermes le timeout de 10 secondes souvent n'est pas suffisant. Ack.

## **#9 - 09 février 2017 17:05 - Josué Kouka**

*- Fichier 0001-improve-generic-timeout-handling-14913.patch ajouté*

*- Statut changé de En cours à Résolu (à déployer)*

*- % réalisé changé de 0 à 100*

#### Ok

# **#10 - 04 décembre 2018 20:07 - Frédéric Péters**

*- Statut changé de Résolu (à déployer) à Fermé*

### **Fichiers**

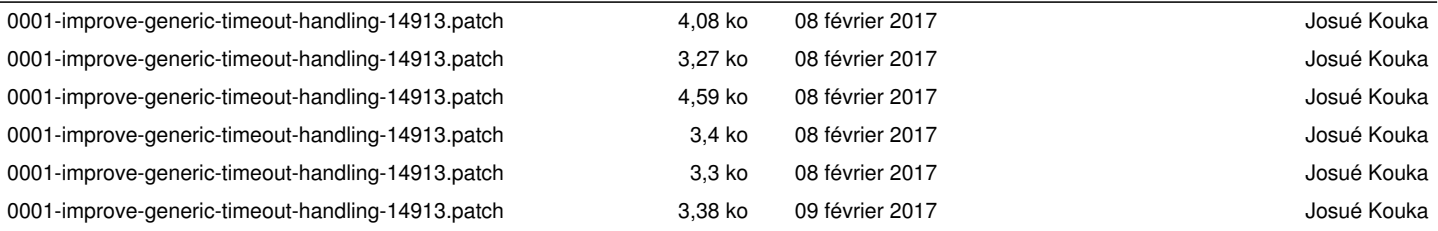